# Charte graphique

Guide de l'identité visuelle de l'Information Jeunesse au Luxembourg

Edité par

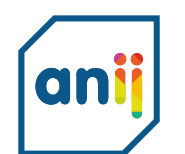

**Agence Nationale** pour l'Information des Jeunes

# Sommaire

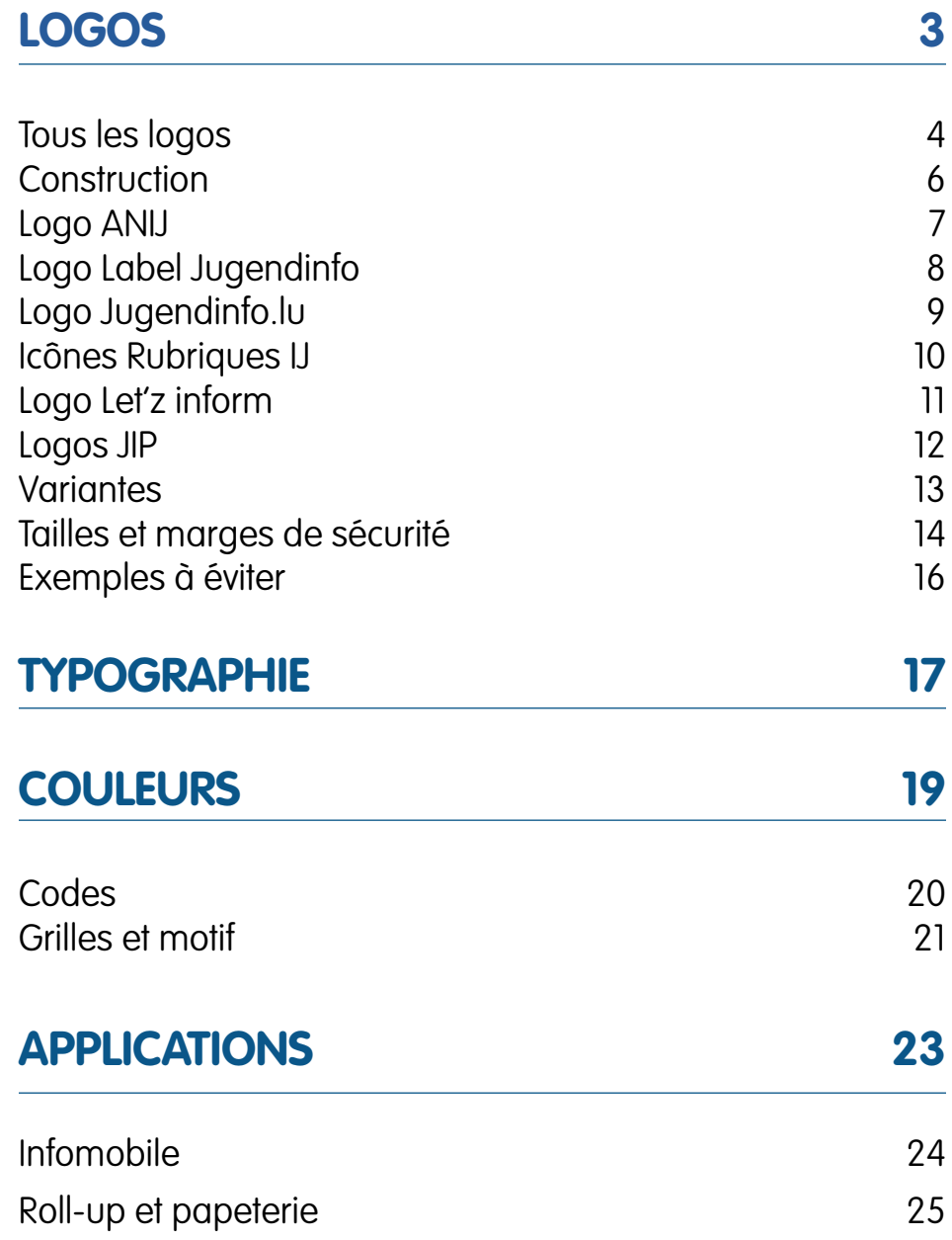

 $\overrightarrow{\mathbf{i}}$   $\mathbf{U}$  = Information Jeunesse

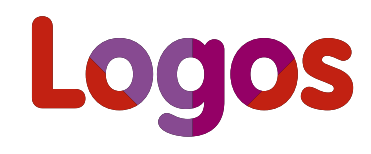

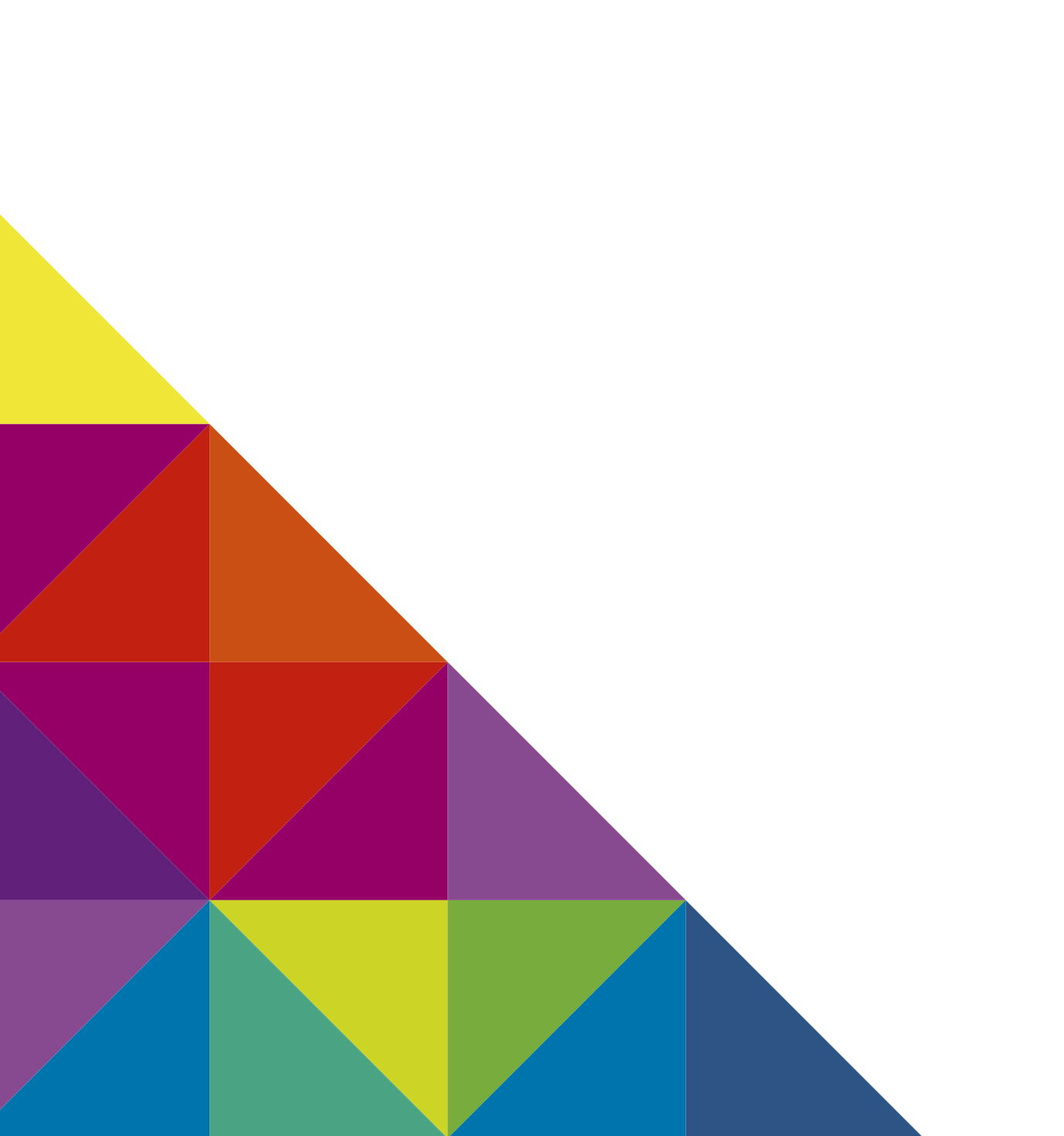

#### <span id="page-3-0"></span>**LOGOS - VERSION HORIZONTALE**

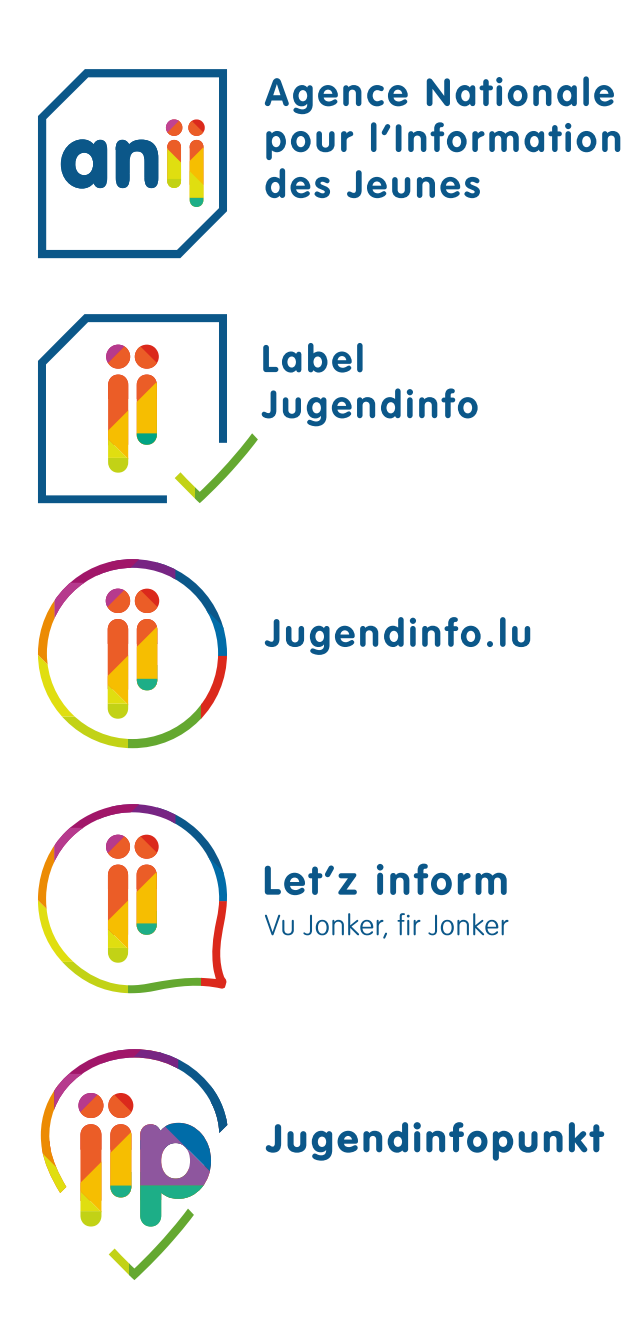

#### **LOGOS - VERSION VERTICALE**

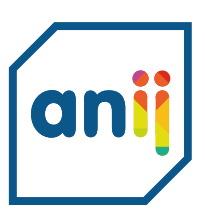

Agence Nationale pour l'Information des Jeunes

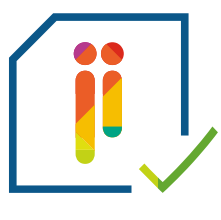

Label Jugendinfo

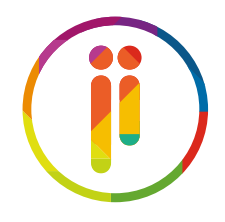

Jugendinfo.lu

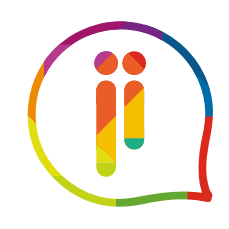

Let'z inform Vu Jonker, fir Jonker

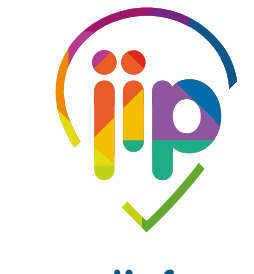

Jugendinfopunkt

# <span id="page-5-0"></span>**ÉLÉMENT COMMUN**

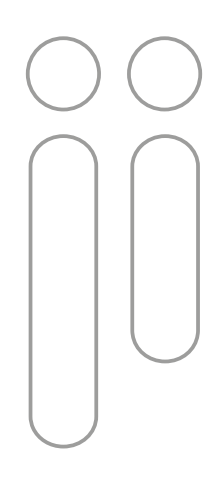

Les lettres «ji » ainsi que les couleurs multicolores sont l'élément principal de l'identité visuelle. «ji» est l'abréviation pour « Jugendinfo » et les lettres « j » et « i » représentent un adulte et un jeune en cours d'échange.

Les lettres «ji » ainsi que les couleurs multicolores sont l'élément commun de chaque logo.

### <span id="page-6-0"></span>**LOGO ANIJ**

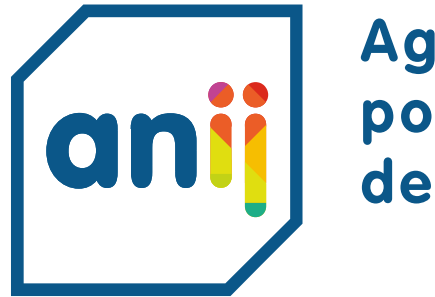

# **Agence Nationale** pour l'Information des Jeunes

Ce logo est utilisé pour toute communication de l'Agence Nationale pour l'Information des Jeunes (ANIJ) qui s'adresse:

- au réseau Information Jeunesse (formations, événements et autres)
- à la presse (communiqués de presse)
- aux partenaires nationaux, européens et internationaux

#### <span id="page-7-0"></span>**LOGO LABEL JUGENDINFO**

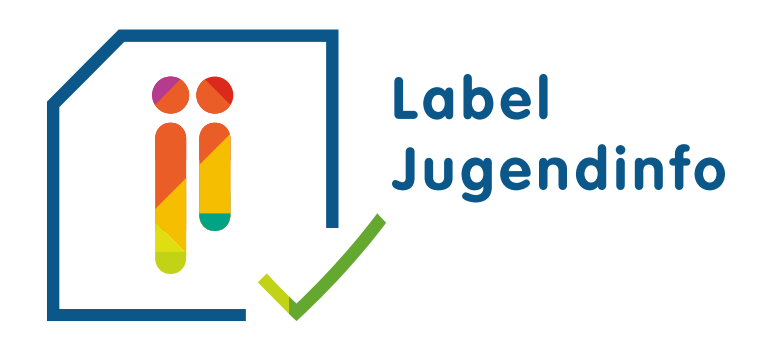

Ce logo est attribué par l'ANIJ dans le cadre de la labellisation d'une Maison de Jeunes ou tout autre service pour jeunes. Le label Jugendinfo a pour objectif de certifier la qualité de l'information délivrée aux jeunes et permet aux usagers de repérer les structures d'information fiables.

Le logo est fourni lors de la labellisation et doit être utilisé par toute structure labellisée pour la signalétique extérieure et intérieure du bâtiment et peut être utilisé pour la communication print (programmes, invitations, etc.) et digitale (site web, réseaux sociaux). Le logo du label sera utilisé ensemble avec le logo de la structure labellisée (co-branding).

L'ANIJ utilise son logo et le logo Label Jugendinfo pour la promotion du label.

#### <span id="page-8-0"></span>**LOGO JUGENDINFO.LU**

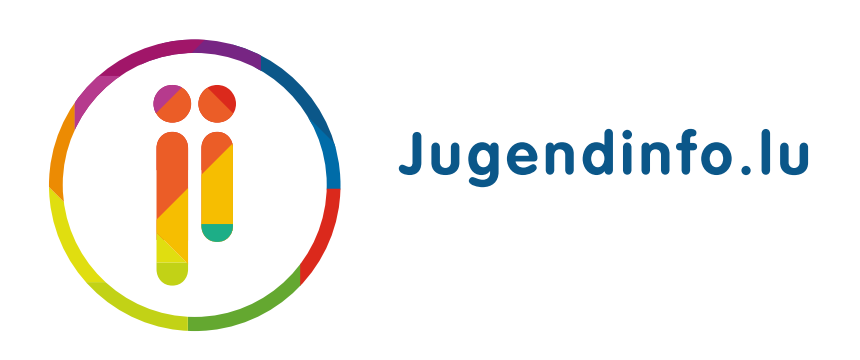

L'ANIJ utilise ce logo pour gérer la présence digitale (le site web et les réseaux sociaux) de l'Information Jeunesse respectivement pour faire la promotion de celle-ci.

Le logo est utilisé pour la communication adressé aux jeunes, afin de mettre en évidence le digital avec le « .lu ».

Le site Jugendinfo.lu, dédié à l'Information Jeunesse, met aussi en évidence les points physiques, locaux qui sont dédiées à l'Information Jeunesse : Jugendinfopunkt (JIP).

Le compte TikTok, Facebook, Instagram et Youtube portent le nom « Jugendinfo.lu ». L'utilisation du #jugendinfolu valorisera l'information jeunesse sur les réseaux sociaux. Le jeune peut trouver des publications en utilisant le #jugendinfolu et peut montrer sa participation en publiant sur ses propres comptes en utilisant le #jugendinfolu.

Les Jugendinfopunkt (JIP), les Maisons de Jeunes et les autres services pour jeunes peuvent également utiliser ce logo, afin de promouvoir le site web Jugendinfo.lu dans leurs publications. L'utilisation du logo doit être demandé via e-mail : reseau@anij.lu.

# <span id="page-9-0"></span>**ICÔNES RUBRIQUES**

L'information Jeunesse a 6 rubriques : éducation, emploi, engagement, logement, santé et vie quotidienne.

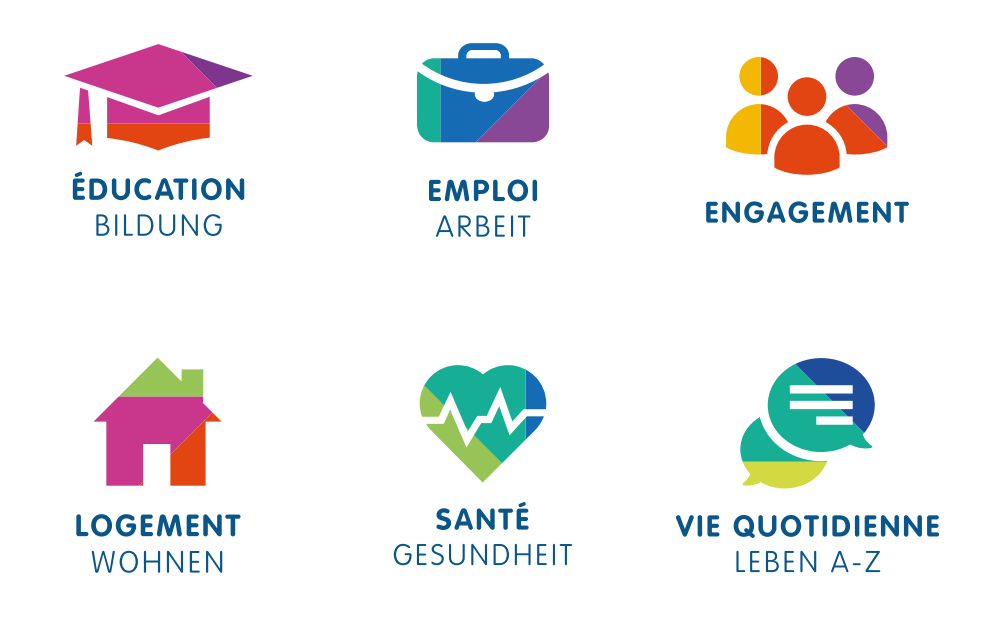

Celles-ci sont reprises pour :

- l'Information digitale (site Jugendinfo.lu, réseaux sociaux Jugendinfo.lu et réseaux sociaux des JIP)
- l'information physique et locale (signalétique intérieure des JIP et dans les structures labellisées du Label Jugendinfo).

Cette cohérence permet :

- au jeune, de mieux se retrouver et de faire le lien avec les informations digitales et locales
- au professionnel, de mieux guider le jeune

#### <span id="page-10-0"></span>**LOGO LET'Z INFORM**

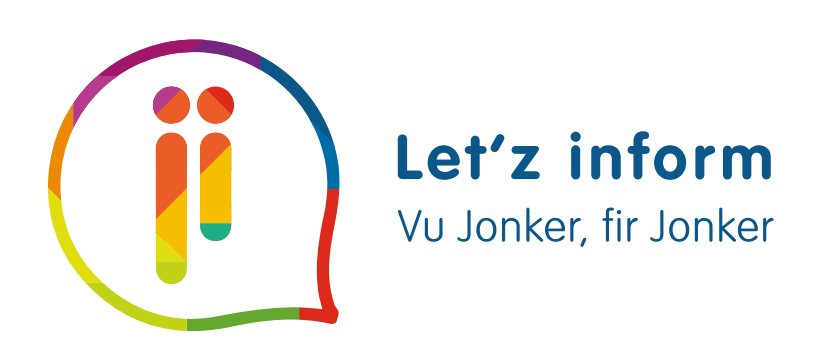

Let'z Inform est un projet qui a pour but d'informer « vu Jonker, fir Jonker » ce qui veut dire « par les jeunes, pour les jeunes ».

C'est-à-dire une équipe de jeunes crée des informations (p.ex. sous forme de vidéos) avec le soutien d'un JIP ou d'une structure labellisée.

Le logo « Let'z inform » ainsi que les noms des jeunes impliqués sont ajoutés à la fin de chaque vidéo afin de valoriser leur travail.

La vidéo reprend des éléments (bandeau de sous-titrage, remerciements, etc.) qui resepectent la charte graphique.

Les projets d'informations réalisés par les jeunes sont publiés sur le site Jugendinfo.lu et sur les réseaux sociaux Jugendinfo.lu ainsi que sur les réseaux sociaux de la structure qui a initié le projet.

### <span id="page-11-0"></span>**LOGOS JUGENDINFOPUNKT (JIP)**

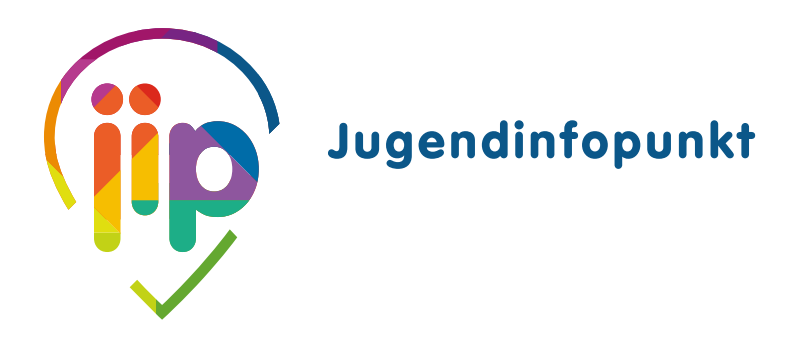

Les structures dédiées à l'Information Jeunesse portent tous le même logo et la même dénomination, afin que le jeune puisse les identifier facilement dans l'ensemble du pays. Sauf la localité déclinée en luxembourgeois change pour chaque structure.

Chaque JIP utilise son logo pour

- la signalétique extérieure et intérieure du bâtiment de la structure
- les supports de communication (roll-up, flyers, brochures, t-shirts, etc.)
- les supports digitaux (site web, réseaux sociaux)

Si le logo ne peut pas être utilisé en couler, le logo peut être utilisé en blanc ou en bleu (voir code couleur principale) pour des cas exceptionnels (p.ex. vestimentaire).

Les JIP qui ont signé la charte de coopération avec l'ANIJ sont en accord avec les principes de l'Information Jeunesse et utilisent le logo commun et la dénomination commune pour les JIP.

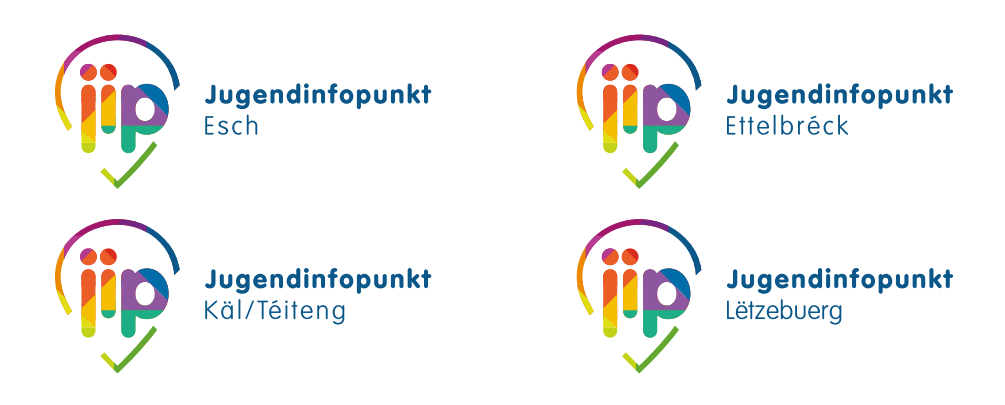

<span id="page-12-0"></span>Il existe deux variantes de chaque logo. Le logo avec dénomination horizontale ou verticale.

# **DÉNOMINATION HORIZONTALE**

Ce logo doit être utilisé dans 90 % des cas. La variante avec dénomination en vertical est à utiliser sur des petits supports où le logo, respectivement la dénominatino sera trop petite et plus lisible.

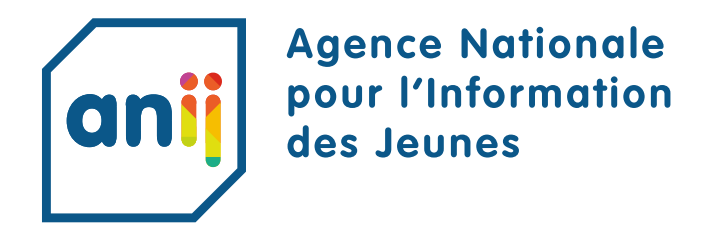

# **DÉNOMINATION VERTICALE**

Ce logo doit être utilisé si l'utilisation avec dénomination horizontale n'est pas possible.

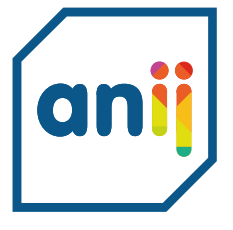

**Agence Nationale pour** l'Information des Jeunes

# <span id="page-13-0"></span>**ICÔNE**

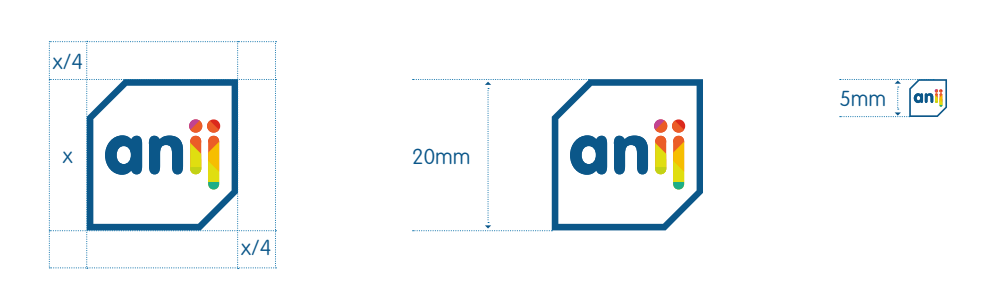

La marge à respecter autour de l'icône est égale à 1/4 de la hauteur de celui-ci. L'icône peut être utilisé jusqu'à une hauteur de 5mm ou de 30px sur internet.

# **EMPLACEMENT DÉNOMINATION**

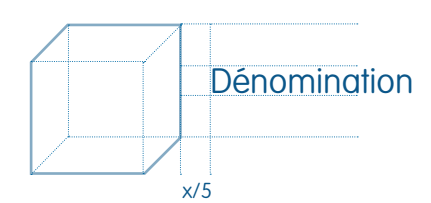

Pour les logos « ANIJ » et « Label Jugendinfo », la dénomination sera verticalement centrée par rapport au carré arrière de l'icône. L'espace entre l'icône et la dénomination sera égal à 1/5 de la hauter de l'icône.

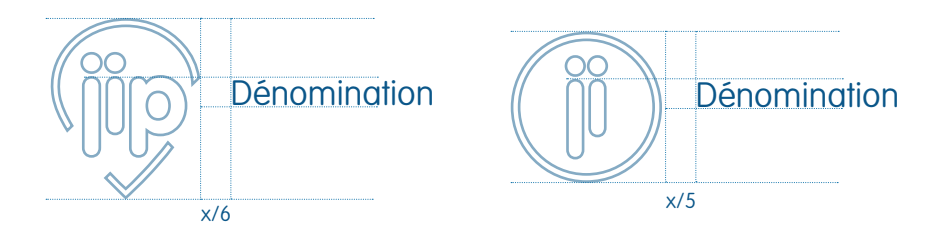

Pour les logos « JIP », « Jugendinfo.lu » et « Let'z inform », la dénomination sera alignée par rapport au bord supérieur des lettres « ji ».

Pour les logos « JIP », l'espace entre l'icône et la dénomination sera exceptionnellement égal à 1/6 de la hauteur de l'icône.

# **TAILLES ET MARGES DE SÉCURITÉ - LOGO**

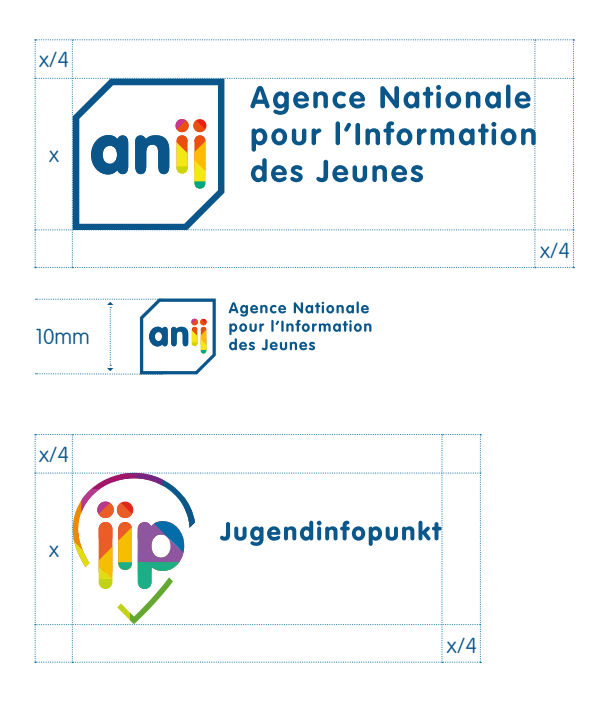

La marge à respecter autour du logotype doit être égale à 1/4 de la hauteur de celui-ci. Le logotype peut être utilisé dans sa version typographique jusqu'à une hauteur d'icône de 10mm.

<span id="page-15-0"></span>Il faudra toujours veiller à ce que l'icône/logo soit correctement mis en avant et distingué de son entourage.

# **MODIFIER LES COULEURS DE L'ICÔNE/LOGO**

Le logo existe uniquement en version multicolore. Le logo n'est pas à utiliser en blanc ou en noir, ni dans toute autre couleur.

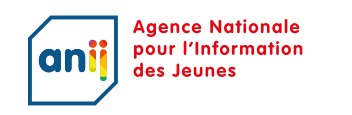

**Agence Nationale** pour l'Information anij des Jeunes

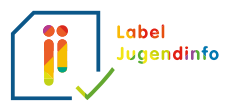

# **PIVOTER OU DÉFORMER L'ICÔNE/LOGO**

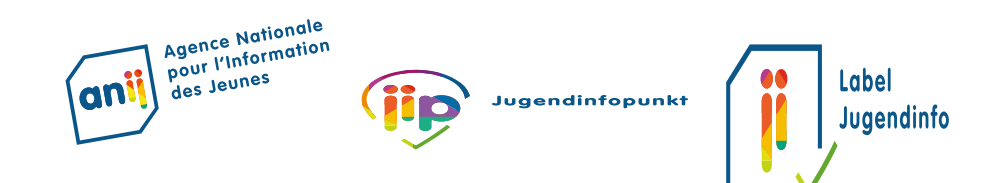

### **PLACER L'ICÔNE/LOGO SUR UN FOND COMPLÈXE OU UN À PLAT DE COULEUR**

Le logo est à utiliser sur un fond blanc.

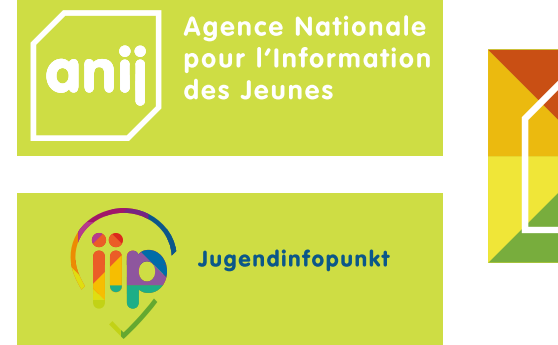

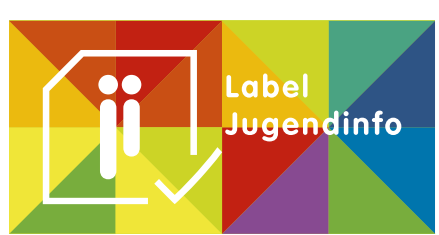

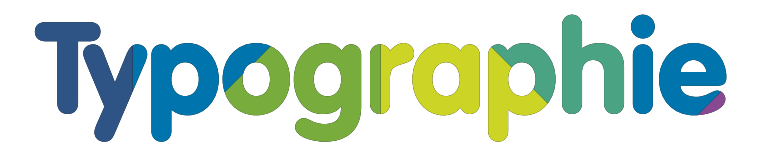

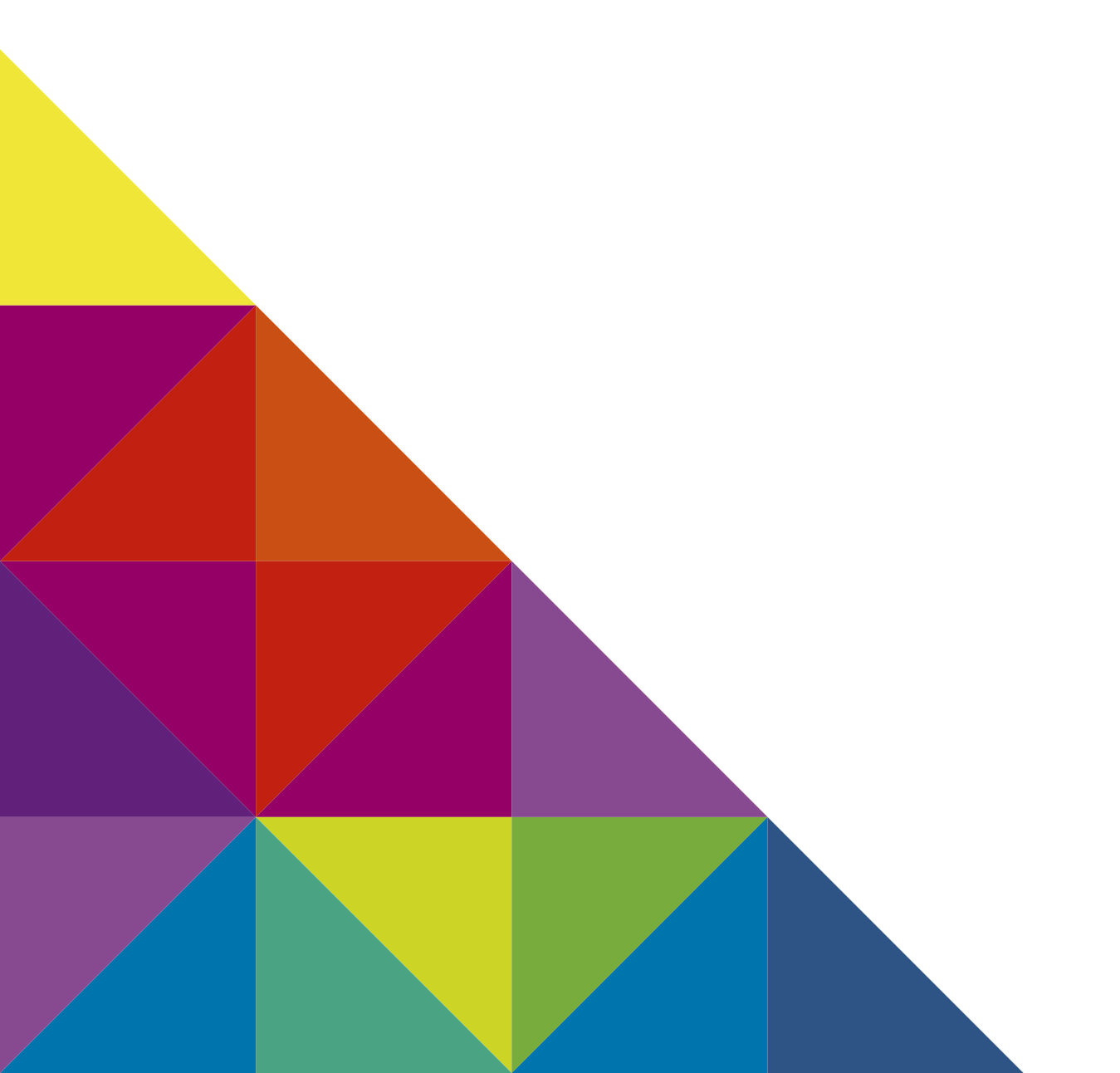

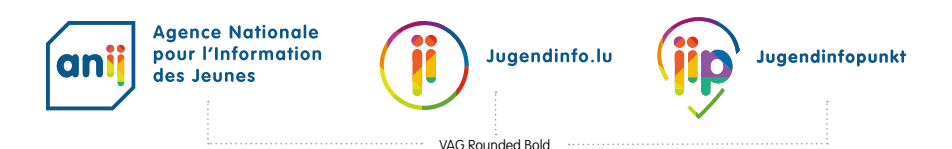

#### **TYPOGRAPHIE PRINT**

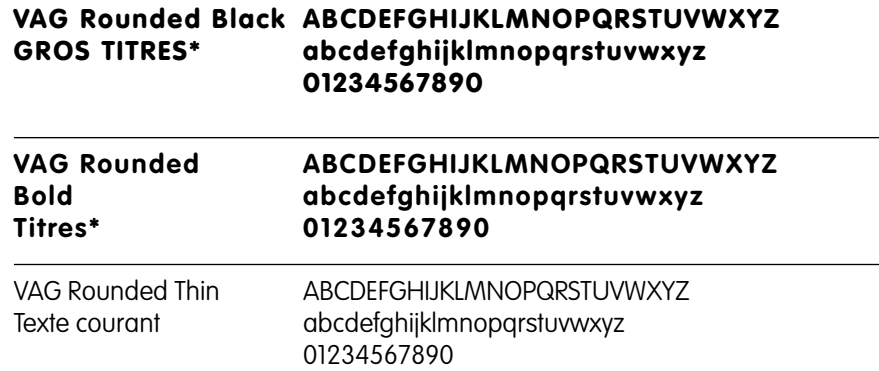

#### **TYPOGRAPHIE WEB**

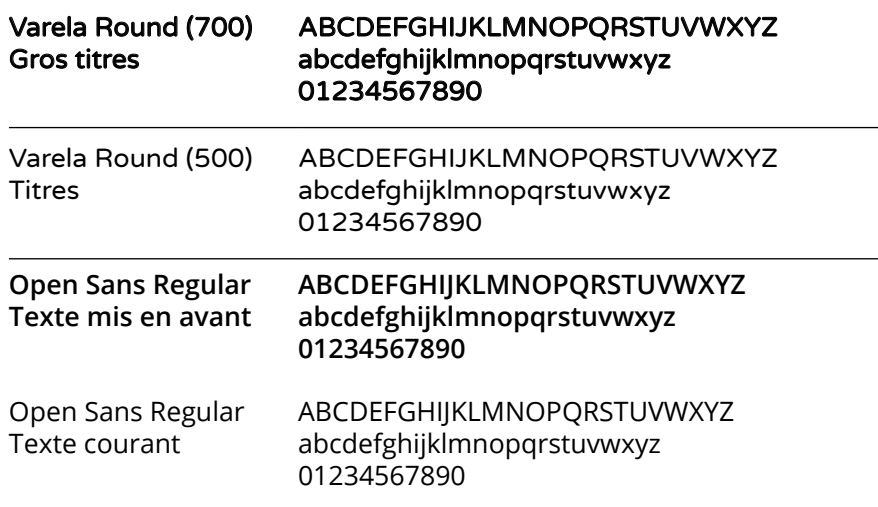

\* Les titres doivent avoir un interlettrage supérieur à 50 et inférieur à 100.

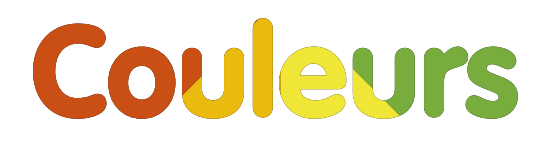

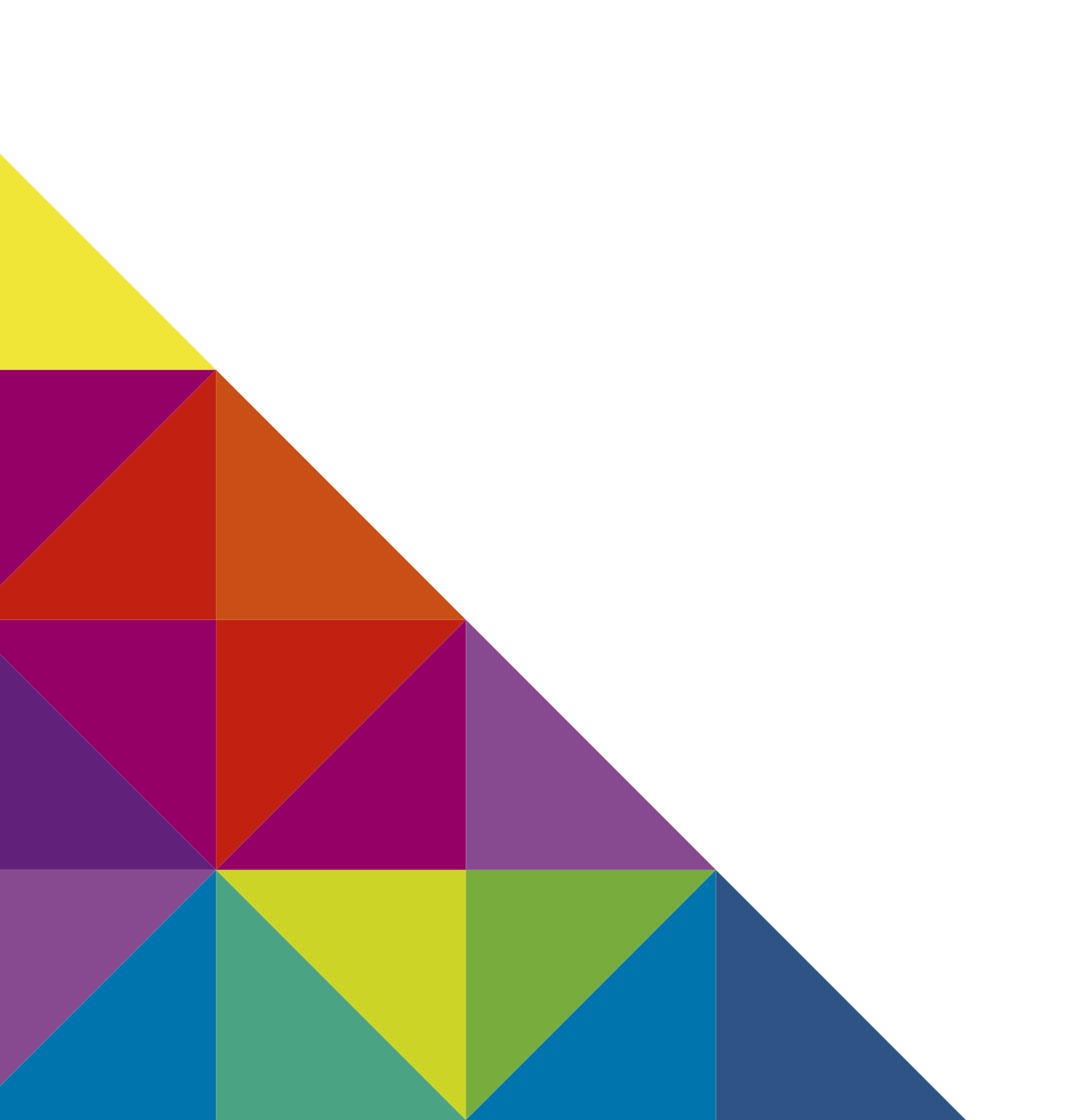

# <span id="page-19-0"></span>**Couleur primaire**

La couleur primaire est le bleu Pantone 7462. Cette couleur est utilisée pour les dénominations.

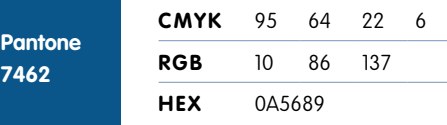

**HEX** 006BA6

**CMYK** 100 22 2 18 **RGB** 0 107 166

#### **Couleurs secondaires**

La gamme de couleurs disponibles est très ample. Favoriser la couleur primaire pour les titres. Si besoin utiliser un maximum de 5 autres couleurs.

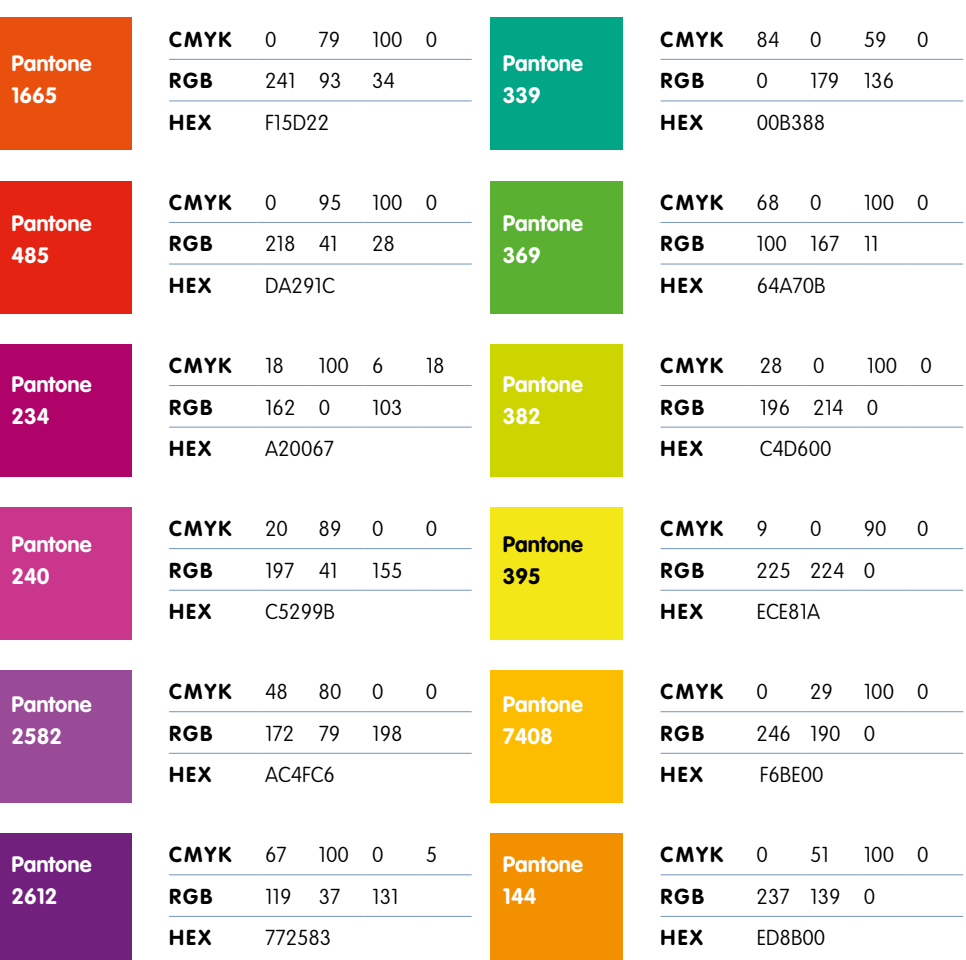

**Pantone 307**

#### <span id="page-20-0"></span>**GRILLE DE COULEURS**

Il existe une grille de couleurs qui est utilisée comme repère visuelle. Cette grille peut être utilisée pour:

- Papeterie : en tête de lettre, carte de compliments, cartes de visite
- Éléments de communication visuelle : Infomobile, roll-ups, publications web et réseaux sociaux ...

#### **CONSTRUCTION**

La grille est un carré formé de triangles aux couleurs de la charte (couleurs primaire et secondaires). Ce carré peut être divisé ou répété afin de créer un motif.

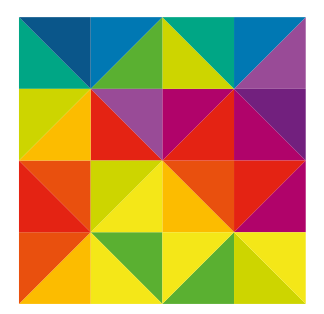

#### **MOTIF**

Le motif principal consiste à répéter la grille 4 fois en la tournant à chaque fois de 90°. Répétez cette étape sur deux rangées.

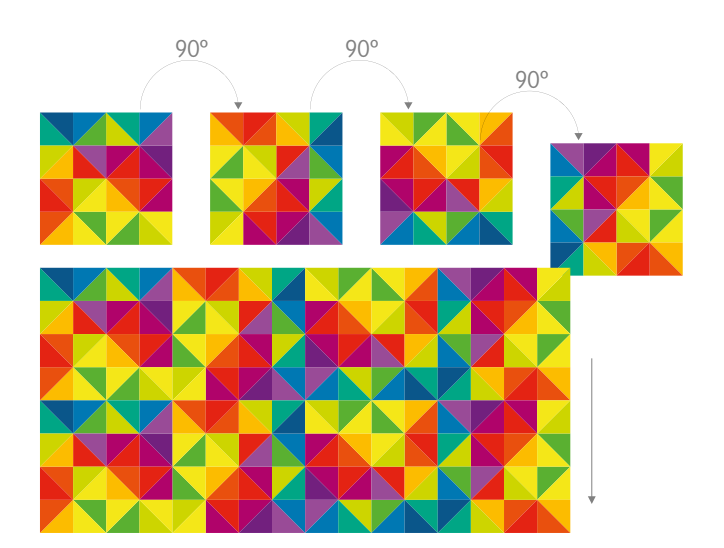

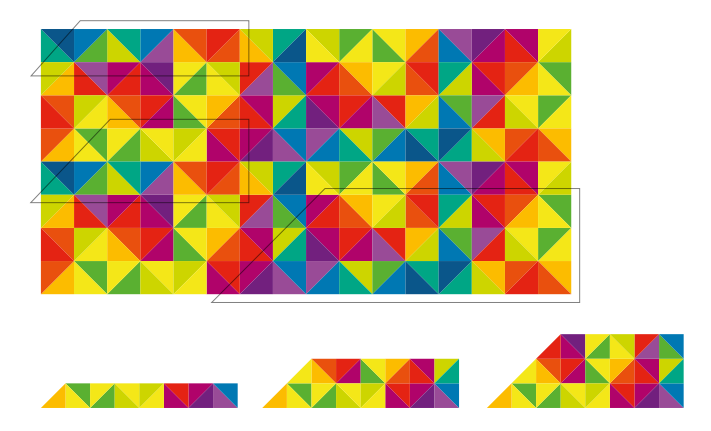

#### **TRAIT DE COULEUR**

Le trait de couleur peut être utilisé sur les supports de communication type papeterie. Il est tiré du motif et peut varier en épaisseur. Si besoin d'une band plus fine, utiliser la version ci dessous.

# **TITRES COLORÉS**

Les parties du motif peuvent également être utilisées dans les titres sur une page de couverture ou de chapitre. Le principe consiste à intégrer le motif à l'intérieur de la typographie grâce à un masque d'écrêtage.

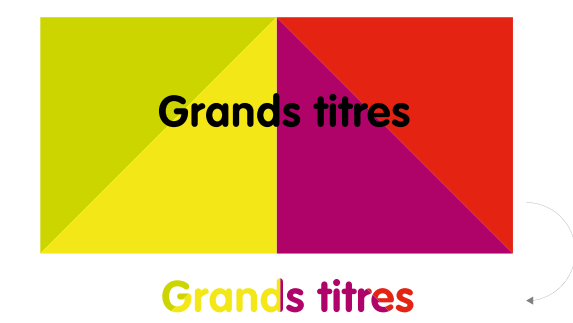

# Applications

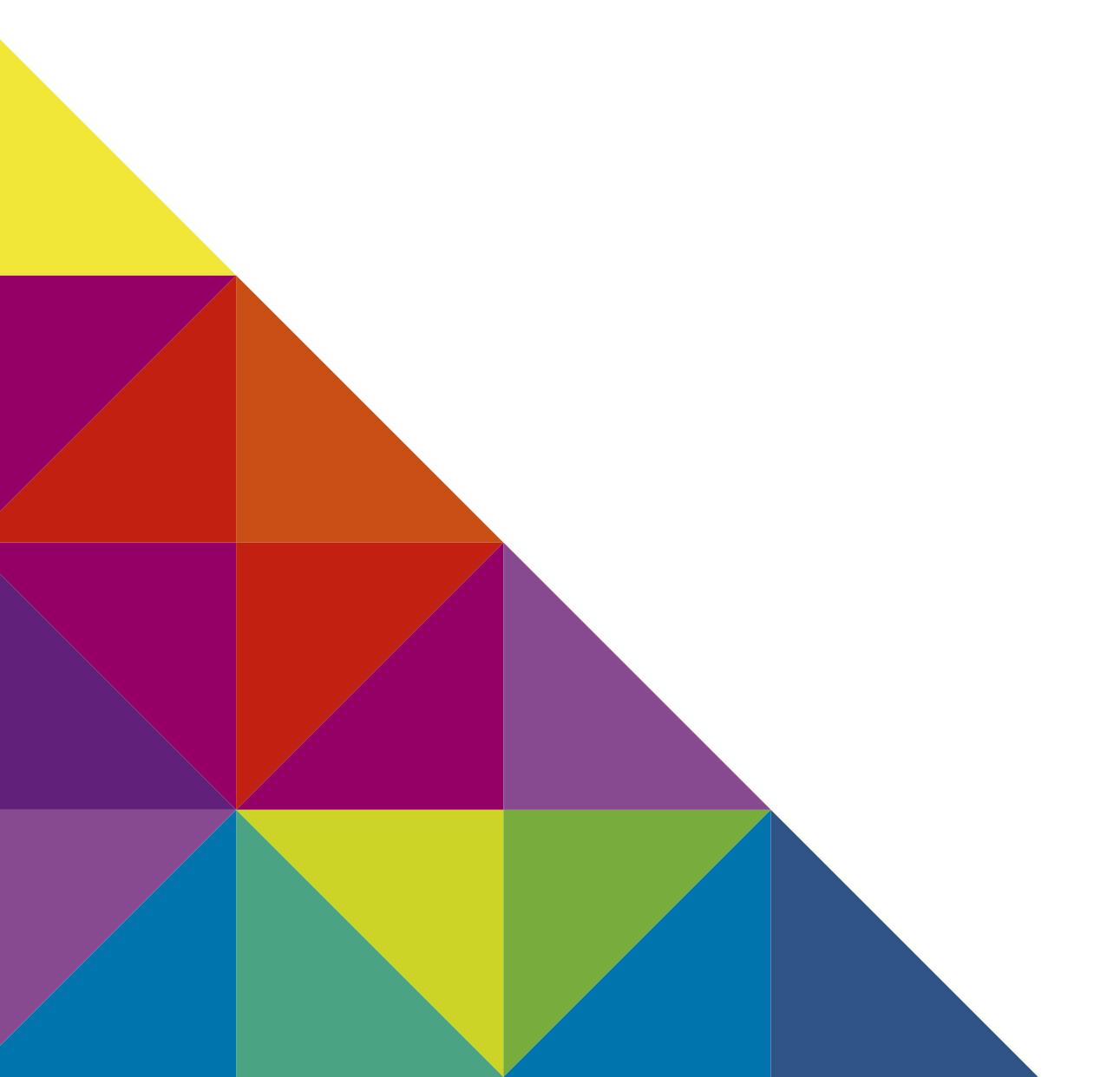

<span id="page-23-0"></span>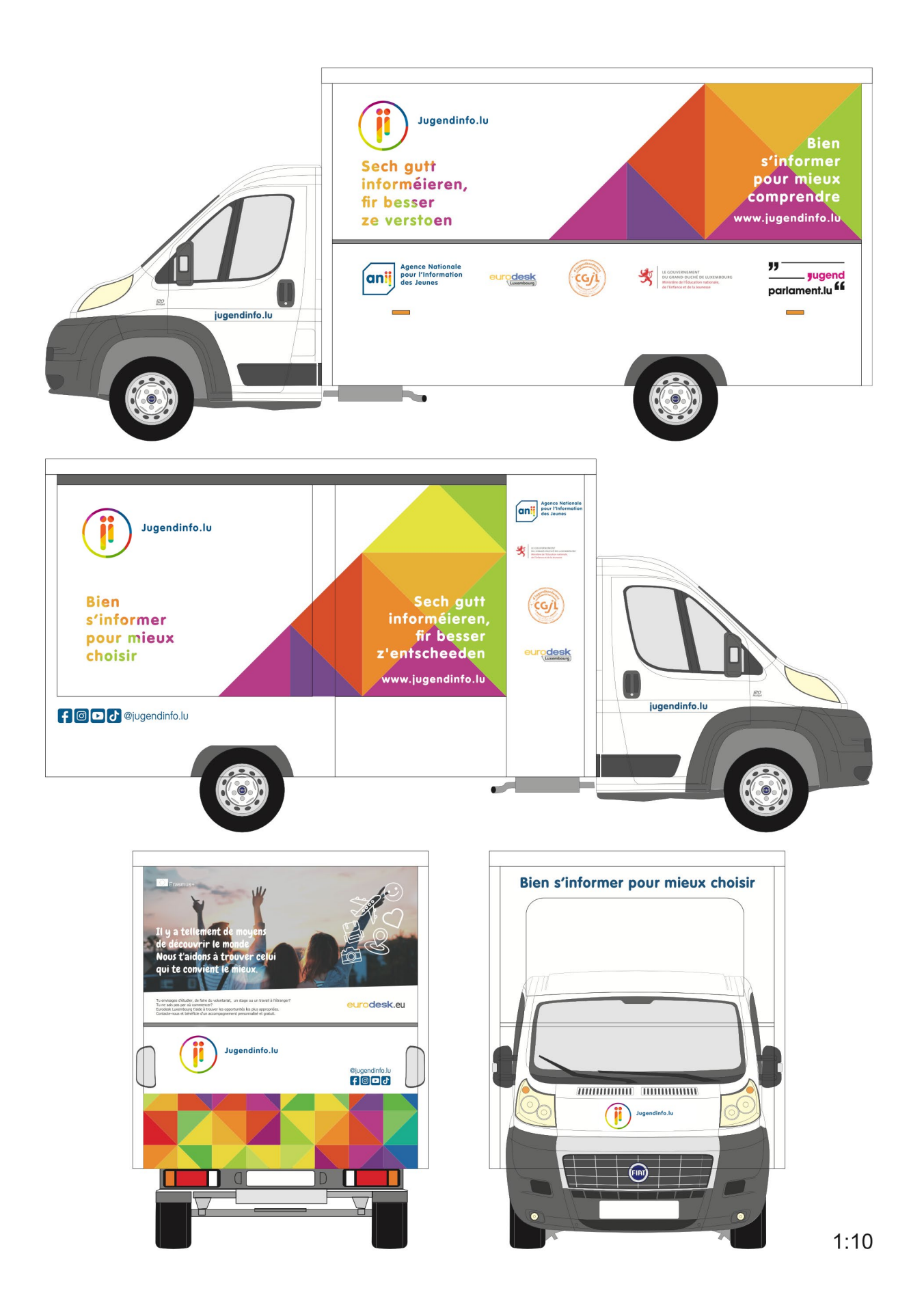

<span id="page-24-0"></span>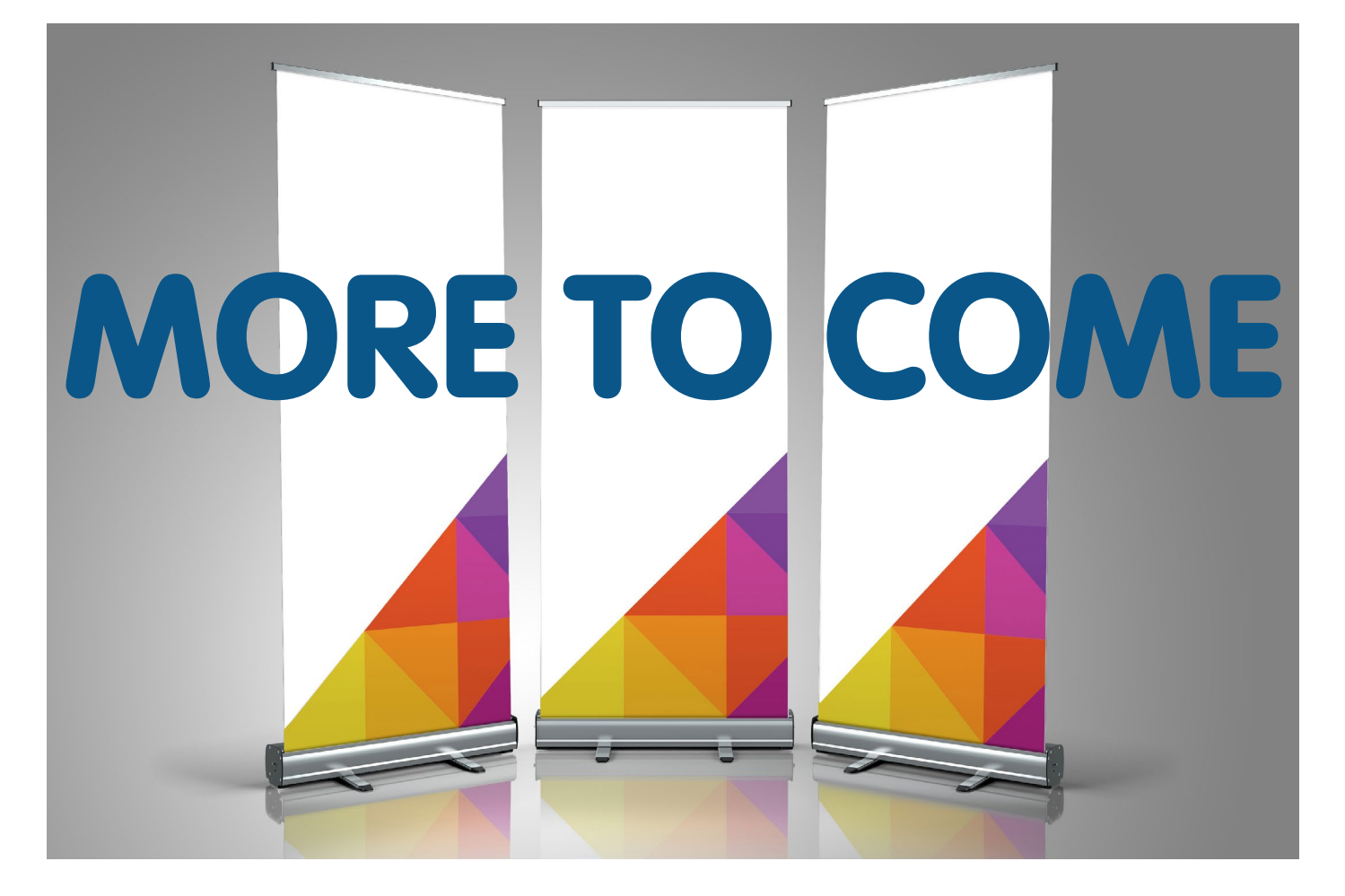

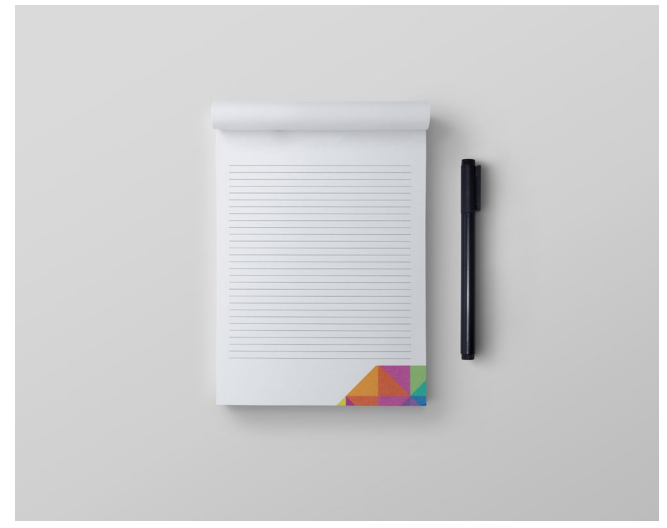

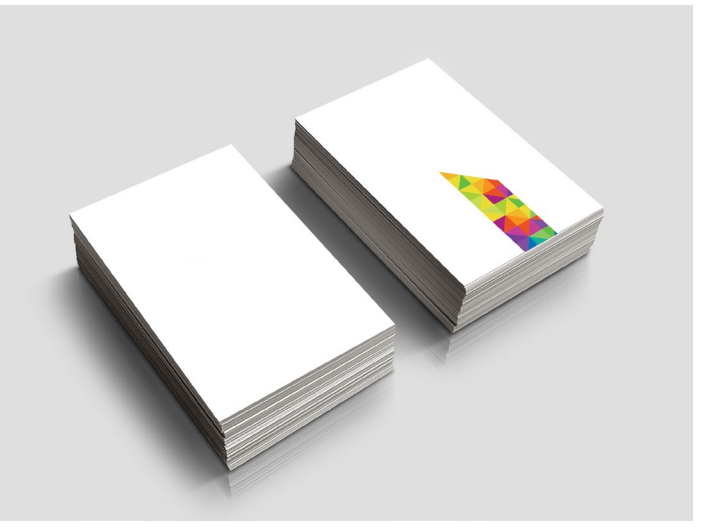